## **SIEMENS**

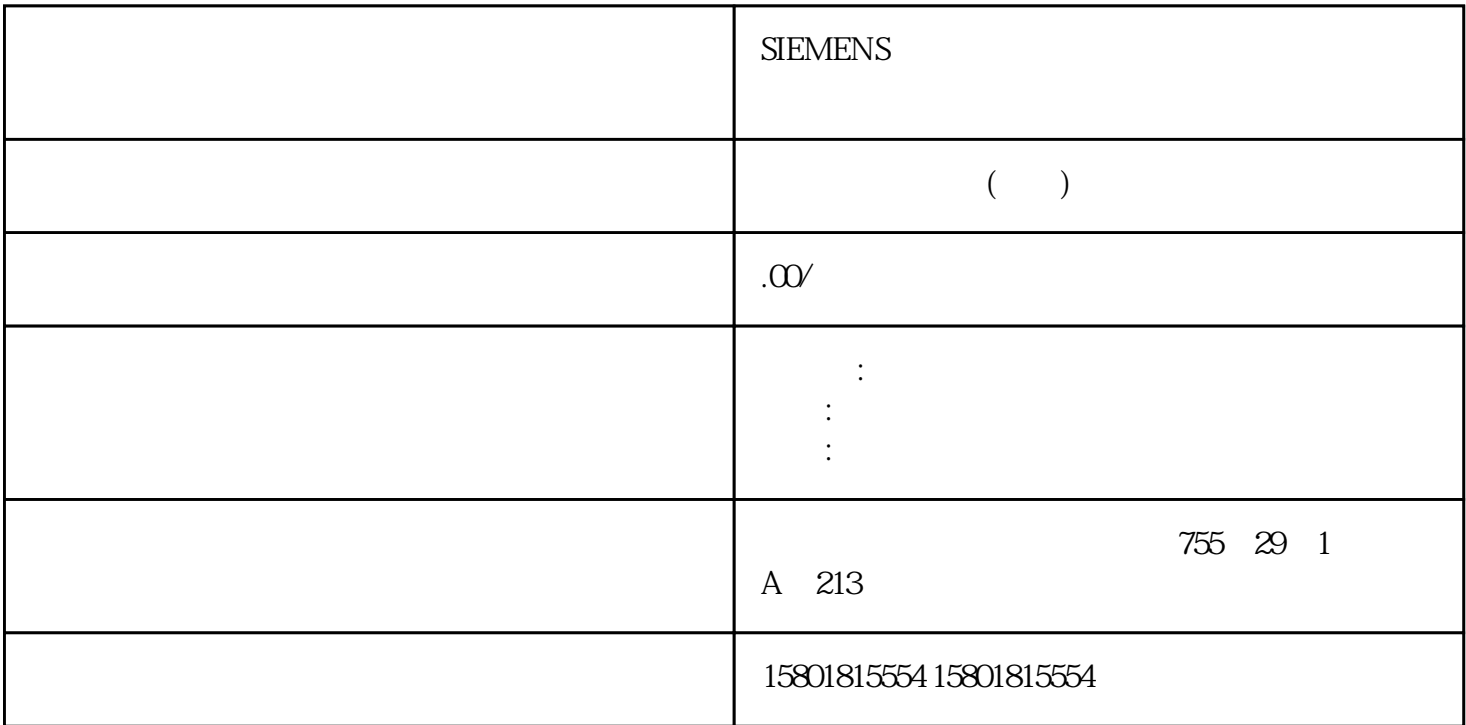

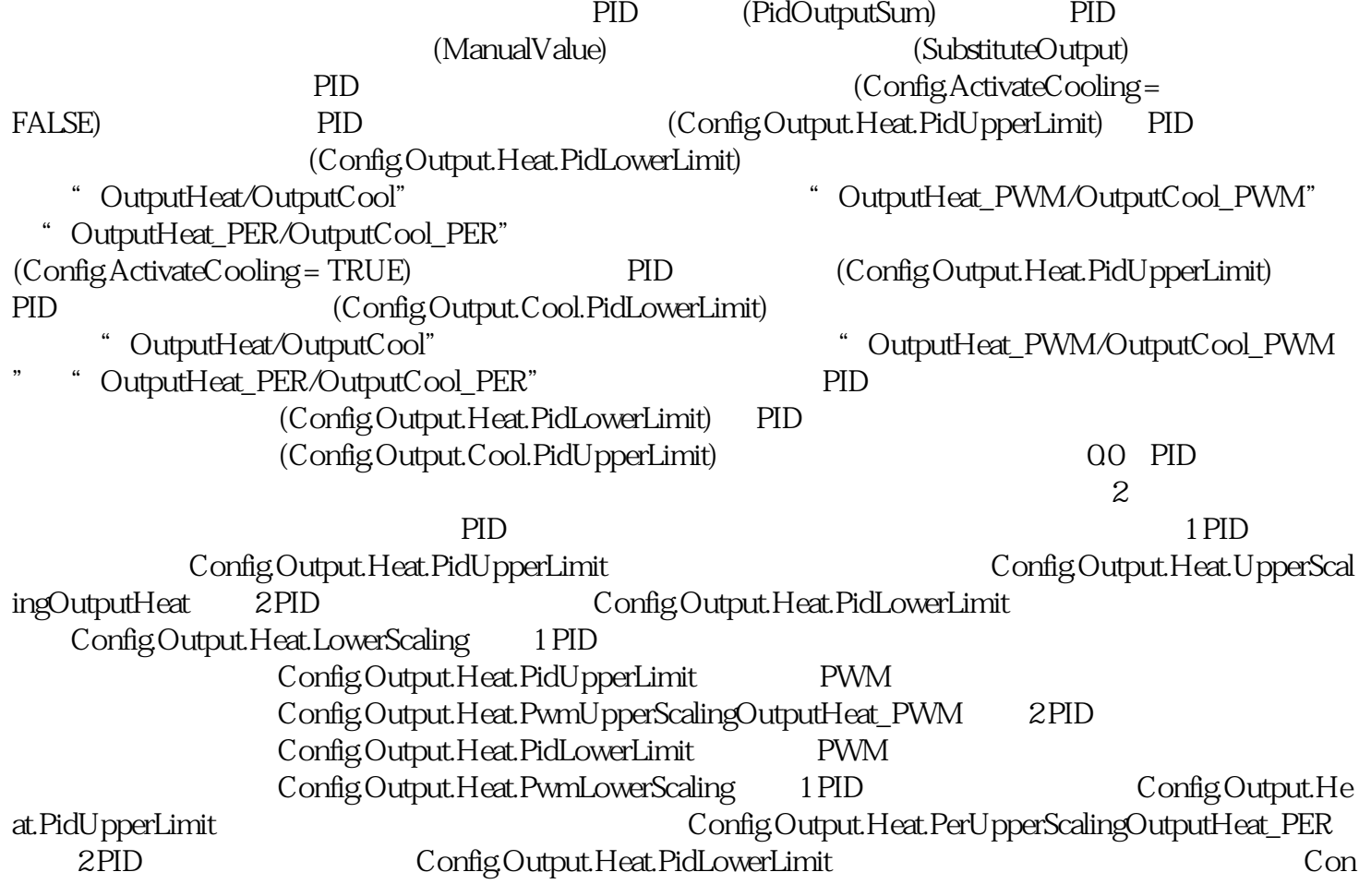

fig.Output.Heat.PerLowerScaling (Config.ActivateCooling = TRUE) PID (Config.Output.Heat.PidLowerLimit) 0.0 PID Config.Output.Cool.PidUpperLimit)  $0.0$  135 PID\_Temp7.2 PID\_TempPID , 11/2022, A5E35300232-AF 1 PID Confi g.Output.Cool.PidLowerLimit
cool.org/Config.Output.Cool.UpperScalingOutputCool 2 PID Config.Output.Cool.PidUpperLimit Config.Output.C ool.LowerScaling 1 PID Config.Output.Cool.PidLowerLimit PWM Config.Output.Cool.PwmUpperScalingOutputCool\_PWM 2 PID Config.Output.Cool.PidUpperLimit PWM Config.Output.Cool.PwmLowerScaling 1 PID Config.Output.Co ol.PidLowerLimit
cool.PerUpperScalingOutputCool\_PER 2 PID Config.Output.Cool.PidUpperLimit Co nfig.Output.Cool.PerLowerScaling (Config.ActivateCooling = TRUE) PID (Config.Output.Heat.PidLowerLimit) 0.0 PID Config.Output.Cool.PidUpperLimit) 0.0 0.0 0utputHeat PID  $(ConfigOutput. HeatPidLowerLimit)$ O.0 OutputHeat\_PWM OutputCool\_PER enterprise on the PID (Config.Output.Heat.PidLowerLimit)  $0.0$  ${\rm OutputH}$ eat  ${\rm OutputH}$ 限值(加热)(Config.Output.Heat.UpperScaling)和标定的输出下限值(加热)(Config.Output.Heat.LowerSca ling) 之间。如果要限制相关输出中的值,因此还必须调整这些标定值。您可以组态标定特征线纵轴上的 OutputHeat\_PWM, OutputCool\_PWM OutputHeat\_PER OutputCool\_PER OutputHeat OutputCool OutputHeat OutputCool OutputHeat\_PWM OutputHeat\_PER OutputCool\_PWM OutputCool\_PER " (Process value monitoring) PID\_Temp **induction** in the set of the inputWarning\_H InputWarning\_L PWM PID PidOutputSum OutputHeat\_PWM OutputCool\_PWM  $\qquad$  "PID 算法的采样时间"是两次计算 PID  $\ddot{\textbf{r}}$  and  $\ddot{\textbf{r}}$  PID  $\overline{\phantom{a}}$  PID PID  $\overline{\phantom{a}}$   $\overline{\phantom{a}}$ 输出"(Basic settings > Output) 中选择的制冷类型: 如果使用制冷系数,则"加热的 PID 算法采样时间"适用。 如果使用 PID 参数切换,则"制冷的 PID 算法采样时间"适用。在预调节或jingque调节期间确定加热或制冷的 PID 算法采样时间。如果手动设置 PID PID PID PID PID Temp OutputHeat\_PWM OutputCool\_PWM PID\_Temp OB PID PID\_Temp OutputHeat\_PWM PID\_Temp 采样时间② 加热的 PID 算法采样时间③ 脉冲持续时间④ 中断时间可以分别为加热和制冷设置"最短开启时间"和"最短关闭时间",这两个时间将舍入为 PID\_  $T$ emp $\qquad$ OutputHeat\_PWM PID\_Temp OB = 100 msPID  $= 1000 \text{ms}$   $= 200 \text{ms} \text{PD}$   $= 1000 \text{m} \text{s}$   $= 15\%$  $PID$ \_Temp  $20%$ PID\_Temp PID\_Temp ON

OutputHeat\_PWM OutputCool\_PWM "PID "Retain.CtrlParams.Heat.Cycle Retain.CtrlParams.Cool.Cycle comments cool.Cycle comments config.Output.Heat.PwmPeriode Config.Output.Cool.PwmPeriode extended to the state of the property  $\mathbb P$ wmPeriode  $\mathbb P$ OutputHeat\_PWM OutputCool\_PWM CPU PID PID "PID "(PID Parameters)  $PD$  and  $\gamma$  $\text{PID}$ 算法将根据计算出的输出值和控制偏差确定使用用于加热的 PID 参数还是用于制冷的 PID 参数。如果禁 用制冷,或将制冷系数选作加热/制冷方法,则始终使用用于加热的参数集。在调节过程中,除了死区宽 度必须手动组态以外,其余 PID 参数会根据受控系统进行调整。说明当前激活的 PID 参数位于 Retain.CtrlParams 结构中。请仅在"未激活"在线模式下更改当前激活的 PID 参数,以防 PID  $\ddotsc$  "  $\ddotsc$  "  $\ddotsc$  PID CtrlParamsBackUp PID Retain.CtrlParams LoadBackUp = TRUE PID PID PID Temp  $PIDT1$ PID\_Temp  $Y$ PID -Kp Retain.CtrlParams.Heat.GainRetain.CtrlParams.Cool.GainCoolFactors -b Retain.CtrlParams.Heat.PWeightingRetain.CtrlParams.Cool.PWeightingw CurrentSetpointx ScaledInputTI Retain.CtrlParams.Heat.TiRetain.CtrlParams.Cool.TiTD  $Retain.CtrlParams. Heat.TdRetain.CtrlParams. Cool.Tda$   $T1 = ax$ TD Retain.CtrlParams.Heat.TdFiltRatioRetain.CtrlParams.Cool.TdFiltRatioc Retain.CtrlParams.Heat.DWeightingRetain.CtrlParams.Cool.DWeightingDeadZone Retain.CtrlParams.Heat.DeadZoneRetain.CtrlParams.Cool.DeadZoneControlZone Retain.CtrlParams.Heat.ControlZoneRetain.CtrlParams.Cool.ControlZone